## **Campanhas (FB Ads)**

Esse checklist é exclusivo para clientes Maestrus que estão fazendo campanhas no facebook ads.

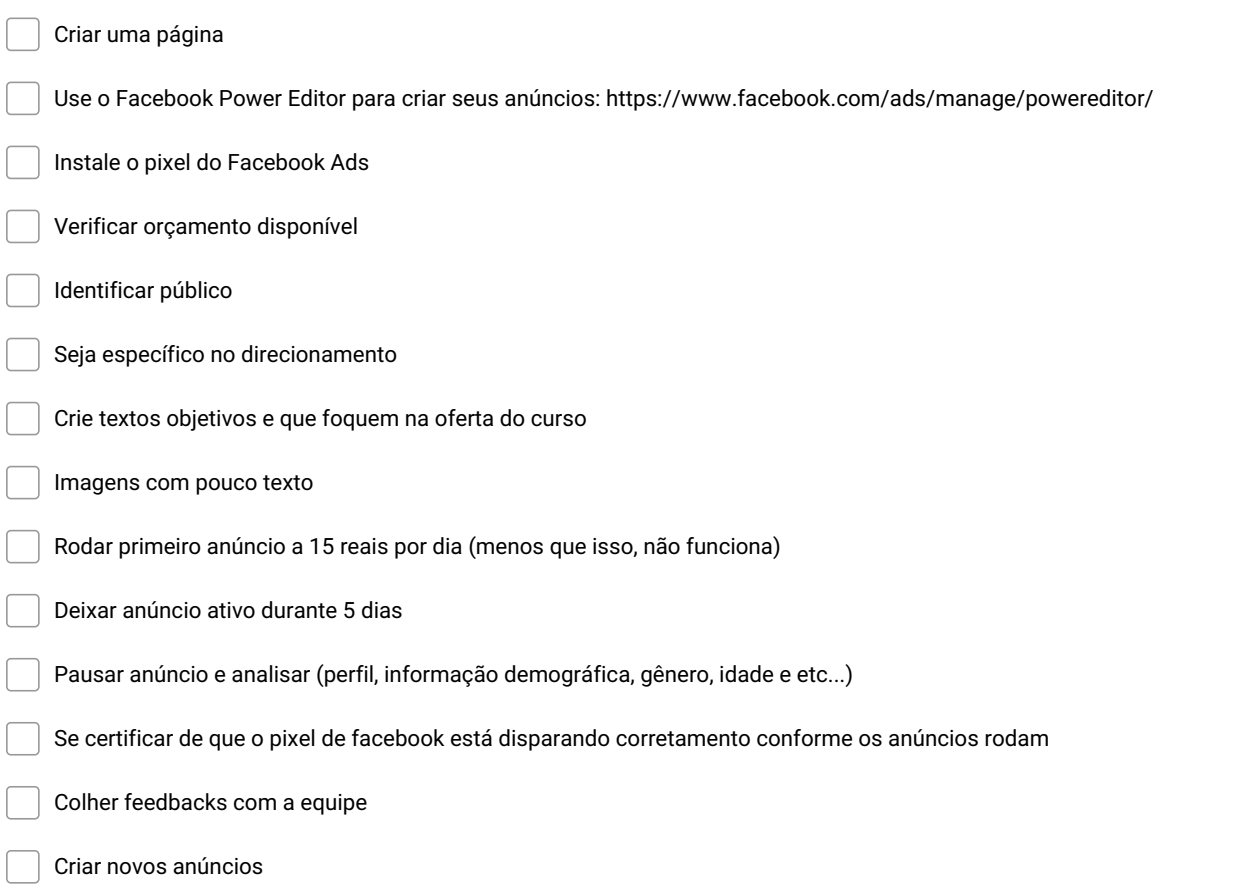